# **Charte Pronote (professeurs)**

*Pronote est un outil numérique pédagogique au service des élèves, des familles et de l'équipe éducative. Grâce à cet outil, vous pouvez suivre la scolarité de votre enfant (travail à faire, emploi du temps, absences et retards, punitions…). Cependant, les outils à privilégier restent le carnet de correspondance et le cahier de texte/agenda papier. Son utilisation est destinée à simplifier les relations entre les différents acteurs. Néanmoins, elle doit être ponctuelle et est régie par des codes de bonne utilisation.*

*Nous rappelons que parents et enfants ont des codes différents car les fonctionnalités et les contenus sont différents. Nous vous conseillons de bien séparer les deux utilisations.*

### **1. Communication parents-collège**

- Le collège envoie régulièrement des informations et des documents via Pronote à destination des parents.

- Chaque professeur a la liberté d'ouvrir ou non la discussion aux parents et/ou aux élèves.

- Les communications peuvent permettre d'échanger sur des éléments importants concernant l'élève et non pour réclamer des précisions sur des cours ou un exercice.

- **Aucune réponse immédiate ne peut être exigée suite à une question posée sur Pronote**.

# **A défaut, le carnet de correspondance reste l'outil à privilégier en cas de question ou de problème.**

# **2. Contenu des cours / travail à faire**

- Les élèves sont tenus d'avoir un agenda pour noter le travail à faire. Pronote est uniquement un outil de secours ou de vérification. En aucun cas, un élève ne peut justifier un travail non fait par l'absence de celuici sur Pronote : en effet, **l'enseignant n'est pas dans l'obligation de le remplir immédiatement**.

- Les professeurs ne sont pas tenus de mettre le contenu du cours. Les élèves absents doivent prendre contact et s'appuyer sur leur binôme pour récupérer les documents. ( sauf dans le cas où le plan de continuité pédagogique serait déclenché ).

#### **3. Publication des compétences et des notes**

- Les compétences et les notes peuvent ne pas être visibles avant le rendu des évaluations. Une erreur de frappe d'un professeur est possible et sera corrigée sur simple demande de l'élève.

#### **4. Emploi du temps**

- L'emploi du temps est nominatif. Il ne peut y avoir de modification le jour même, ni après 18h00 pour le lendemain, sauf cas exceptionnel.

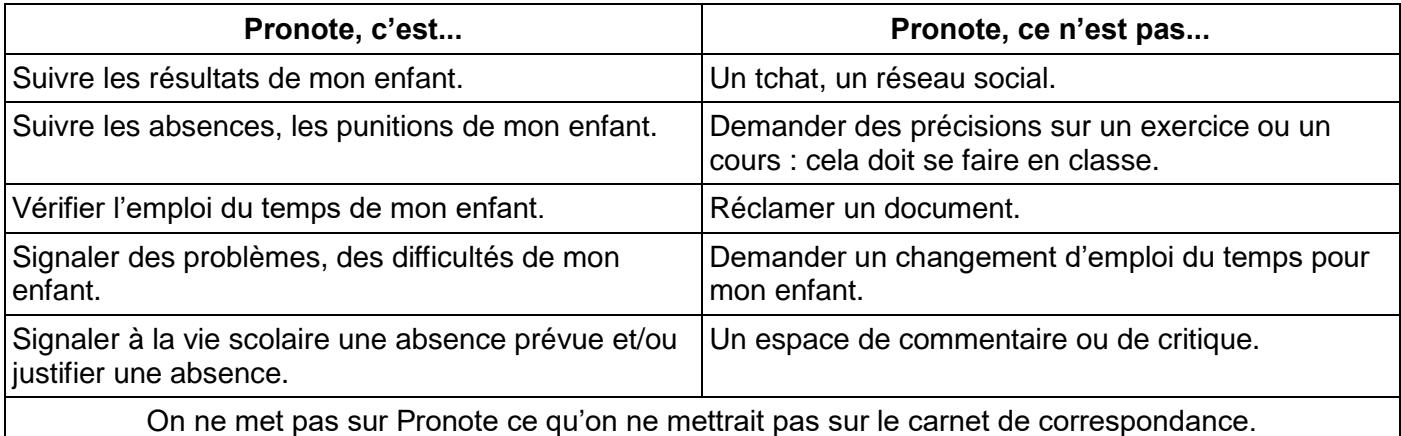

#### **Notes à destination des professeurs :**

- Nombre d'élèves n'utilisent qu'un smartphone où se trouvent les fonctionnalités de base.

Harmoniser les pratiques concernant le dépôt de documents sur Pronote :

- Déposer les documents dans « contenu des cours » ou « travail à faire ». Attention, les élèves détachés des cours n'ont pas accès à « contenu des cours », il faut donc penser à mettre le cours dans « travail à faire » en rattachant les élèves détachés.

- Privilégier les documents en format .jpeg et .pdf.

- Laisser un délai pour les travaux réalisés sur informatique : une semaine minimum. Proposer systématiquement la possibilité de le faire au collège.

- Ne pas donner du travail uniquement sur Pronote, sans l'avoir précédemment notifié en classe.

- Ne pas faire recopier la fin d'un cours sur Pronote si nous n'avons pas eu le temps de le faire en classe.

- Penser à paramétrer la date d'apparition des résultats de l'évaluation (un jour après la date de rendu de la copie).